# **A Language-based Serverless Function Accelerator**

Emily Herbert Arjun Guha

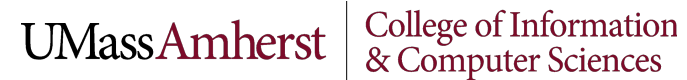

### **What is serverless computing?**

Approach to cloud computing... without servers... with servers

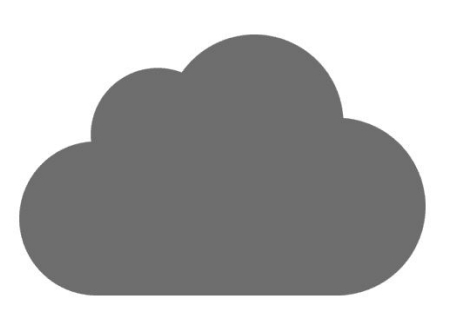

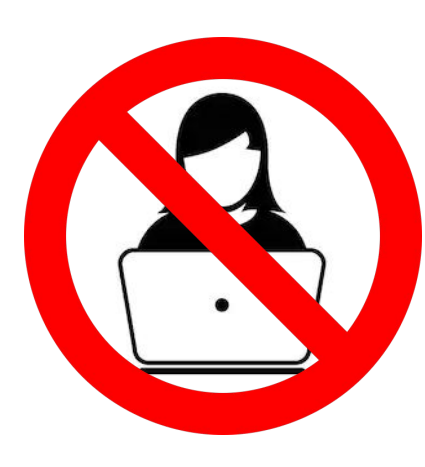

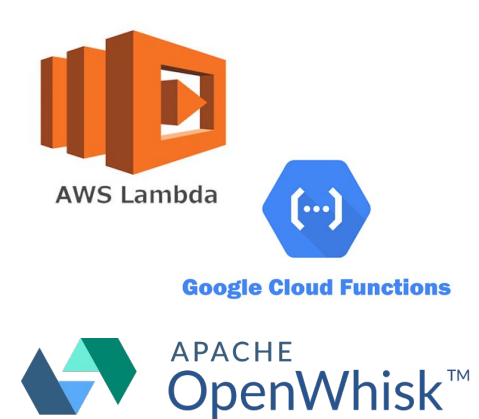

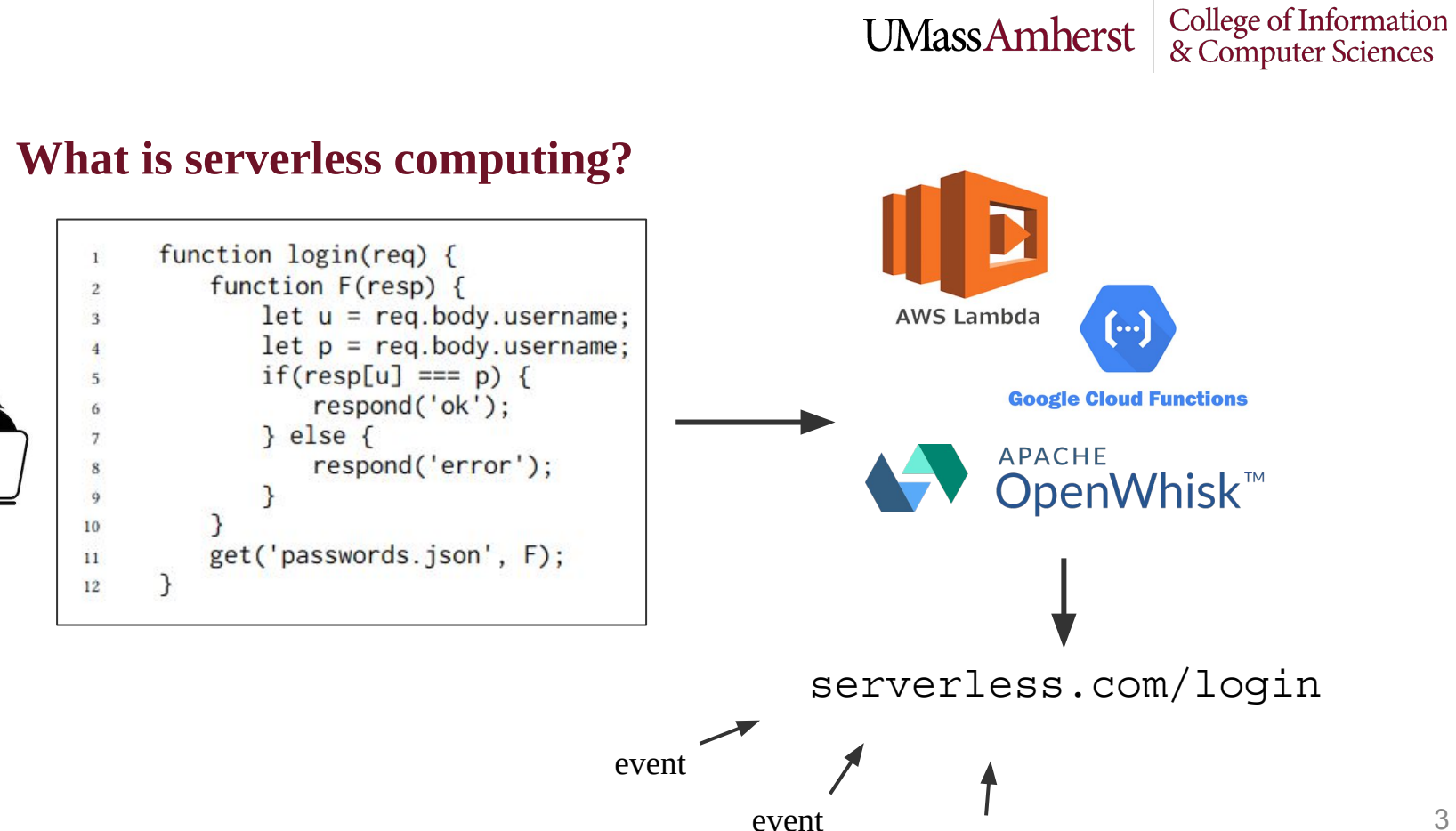

event

# UMassAmherst  $\begin{array}{c|c} \text{College of Information} \\ \text{\& Computer Sciences} \end{array}$

### **Problems with serverless computing**

- JavaScript is ill-suited for serverless computing
	- Can consume a significant amount of time and memory
	- Require an operating system sandbox
- These sandboxes incur slowdowns  $<sup>1</sup>$ </sup>

<sup>1</sup> Mohammad Shahrad, Jonathan Balkind, and David Wentzlaff. 2019.Architectural Implications of Function-as-a-Service Computing. In IEEE/ACM International Symposium on Microarchitecture (MICRO)

### **Rust as an alternative**

- Boucher et al. present a serverless platform that runs functions written in Rust <sup>2</sup>
- Leverages Rust's language-level guarantees to run multiple serverless functions in one process

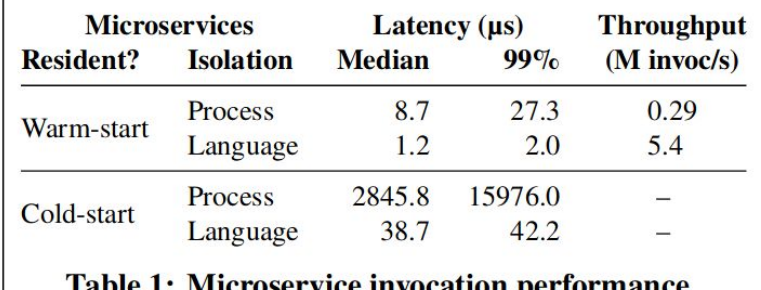

<sup>2</sup> Sol Boucher, Anuj Kalia, David G Andersen, and Michael Kaminsky. 2018. Putting the "Micro" back in microservices. In USENIX Annual Technical Conference (ATC).

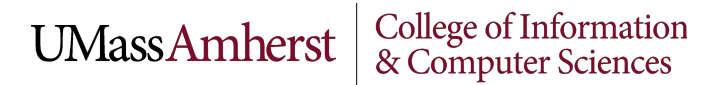

### **Rust as an alternative**

- Rust is difficult to learn
- Rust's safety alone is not strong enough for serverless computing
	- CPU monopolization
	- deadlocks
	- memory leaks
	- ...

# UMassAmherst  $\begin{array}{c|c} \text{College of Information} \\ \text{\& Computer Sciences} \end{array}$

- Serverless function accelerator
- Seeks to improve serverless computing performance
- Uses **language-based isolation** instead of container-based isolation

- **Transforms JavaScript code to Rust code** by means of a **traced-based intermediate representation**
- Employs the Rust type system to ensure memory-safety (language-based isolation)
- Runs serverless functions using the new language-based isolation

$$
JavaScript \rightarrow trace IR \rightarrow
$$
 Rust

- Why use a IR?
- Compiling directly would suffer from **impedance mismatch**
	- Dynamic types v. static types
	- Garbage collection v. explicit memory management
	- Pointer aliasing
	- ...

- Domain specific
- Utilizes common features of serverless functions
	- idempotent
	- short-lived
- Not a general purpose JavaScript to Rust compiler

# UMassAmherst | College of Information

### **Components**

Three general components:

- 1. JavaScript to IR
- 2. IR to Rust
- 3. invoker

# UMassAmherst  $\begin{array}{c|c} \text{College of Information} \\ \text{\& Computer Sciences} \end{array}$

### **JavaScript to IR**

- IR is **trace-tree built over multiple executions of the function**
- Similar to an execution trace, but a tree

## **JavaScript to IR**

### Key features:

- **Functions**
- 2. Closures (**closure**)
- 3. Unknown behavior  $\left( \bigotimes_{i=1}^{\infty} \right)$
- 4. Callbacks (*cb*) and events (**event**)

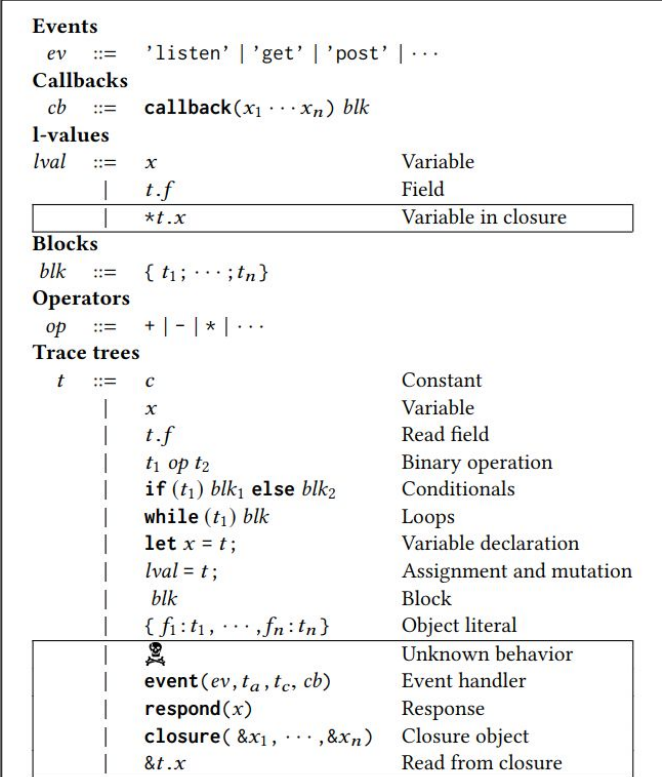

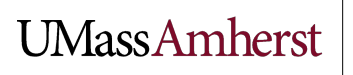

College of Information<br>& Computer Sciences

## **JavaScript to IR**

1. Instrument function with trace-building runtime statements

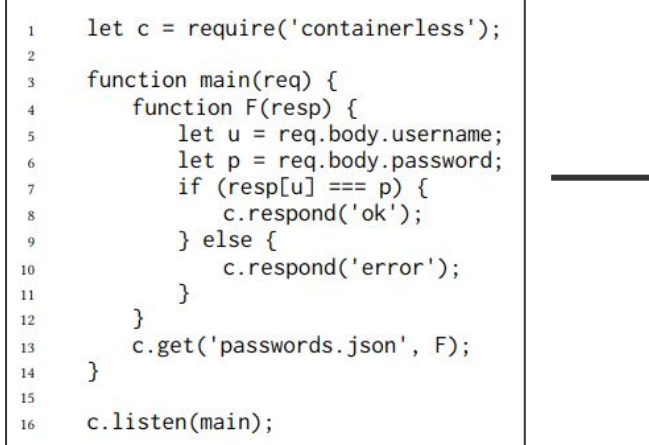

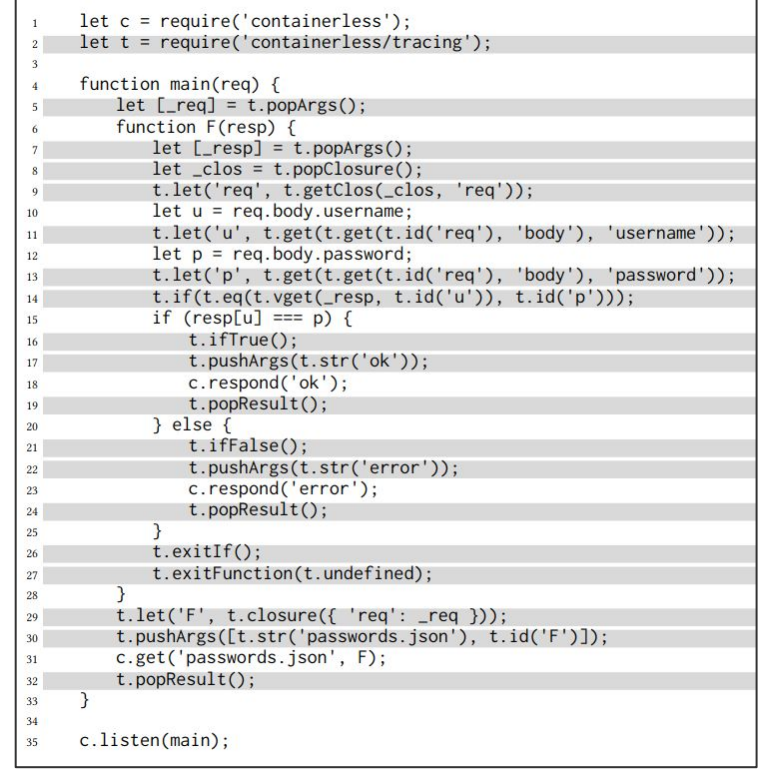

### **JavaScript to IR**

- 2. Execute function multiple times to build a trace tree
	- Linked with library
	- Builds incrementally
	- Tree fragments are merged

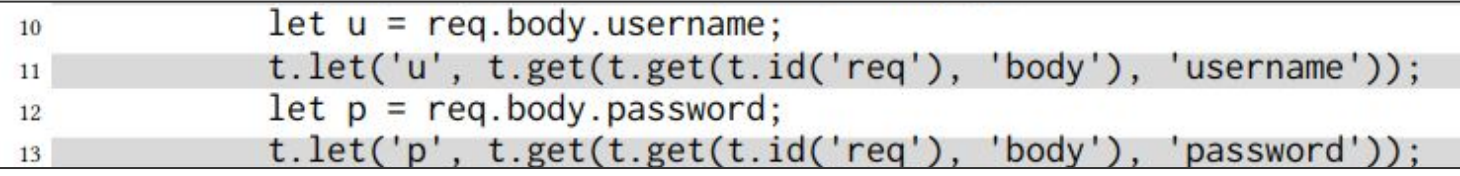

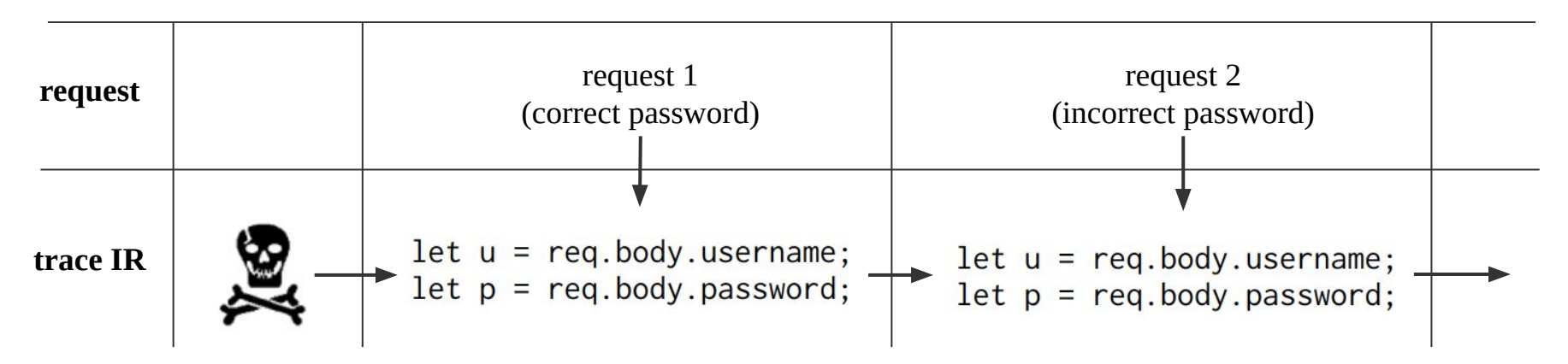

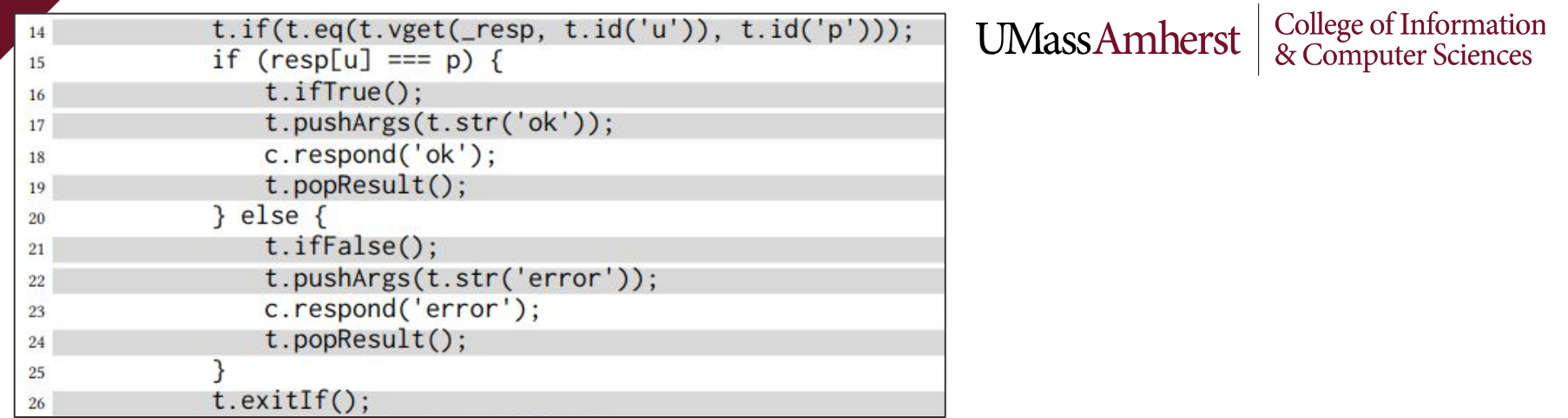

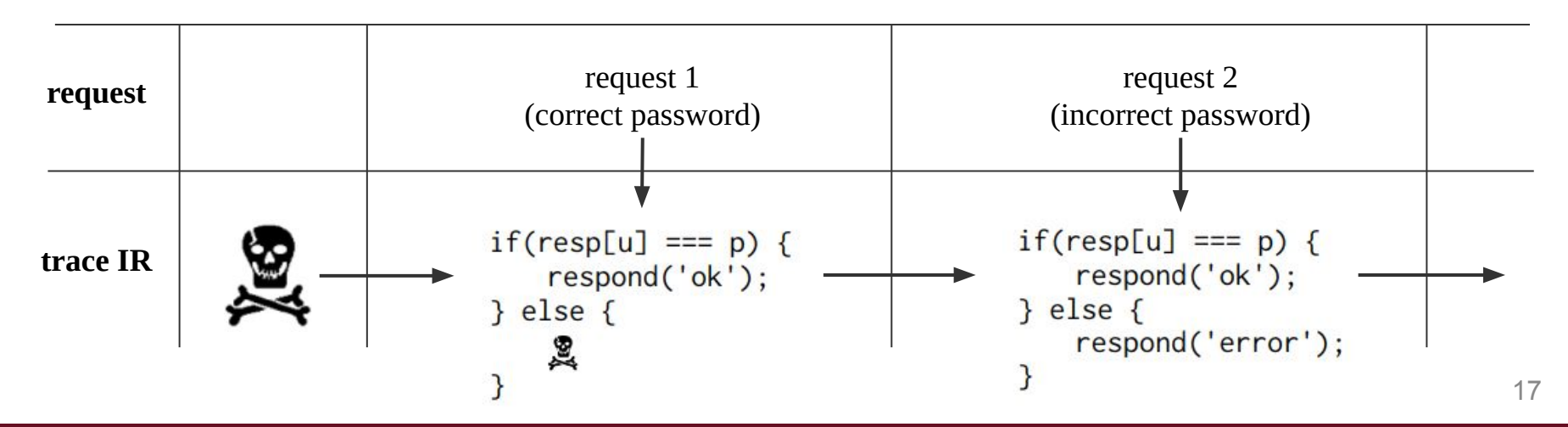

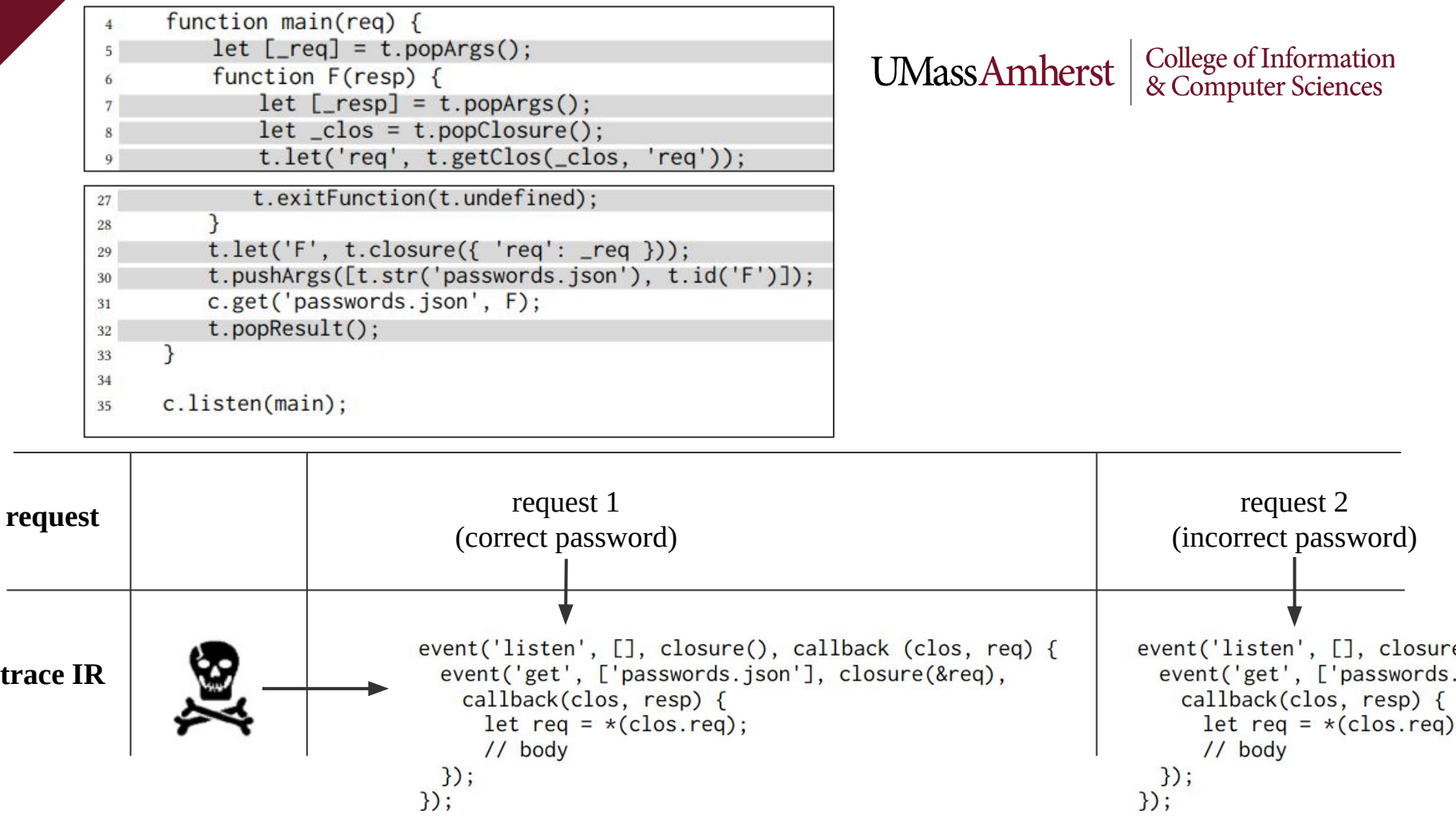

 $\left| \begin{array}{l|l} \textrm{UMassAmherst} & \textrm{College of Information} \\ \textrm{& \rm Computer Sciences} & \end{array} \right|$ 

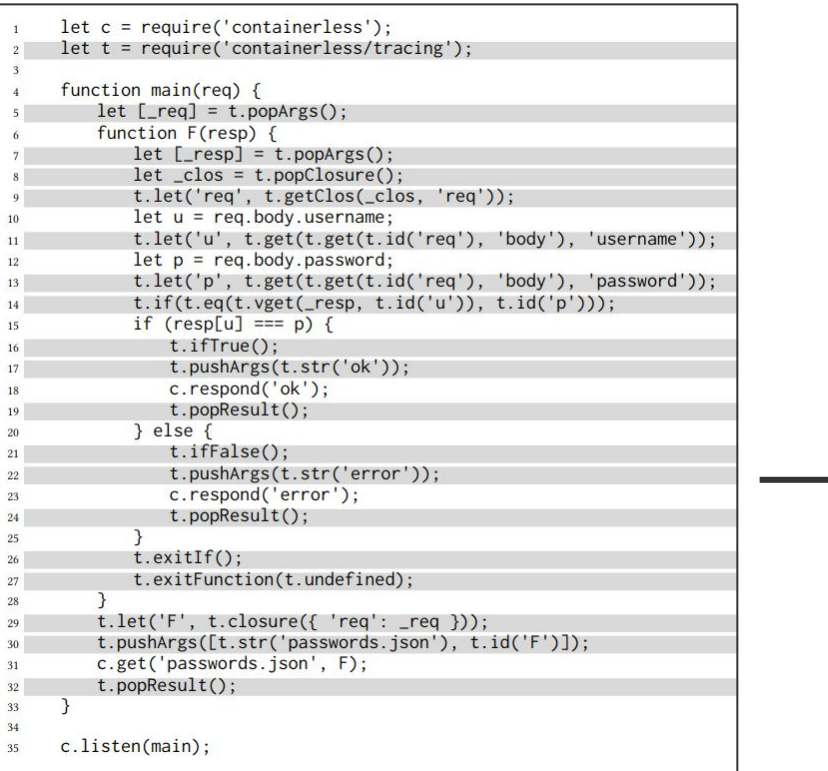

### 3. Produce trace IR!

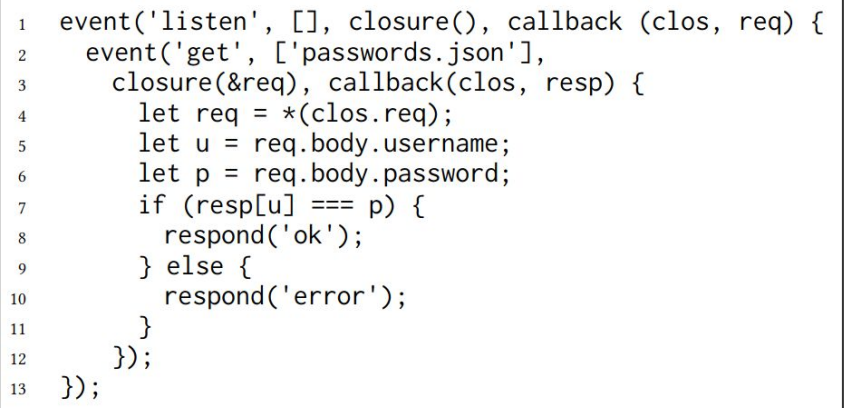

## **IR to Rust**

- 1. Transform callbacks in the trace IR to a state machine
- 2. Impose CPU and memory limits on the program
- 3. Inject all values into a **dynamic type**
- 4. Use **arena allocation** to resolve Rust lifetimes
- 5. Produce Rust code!

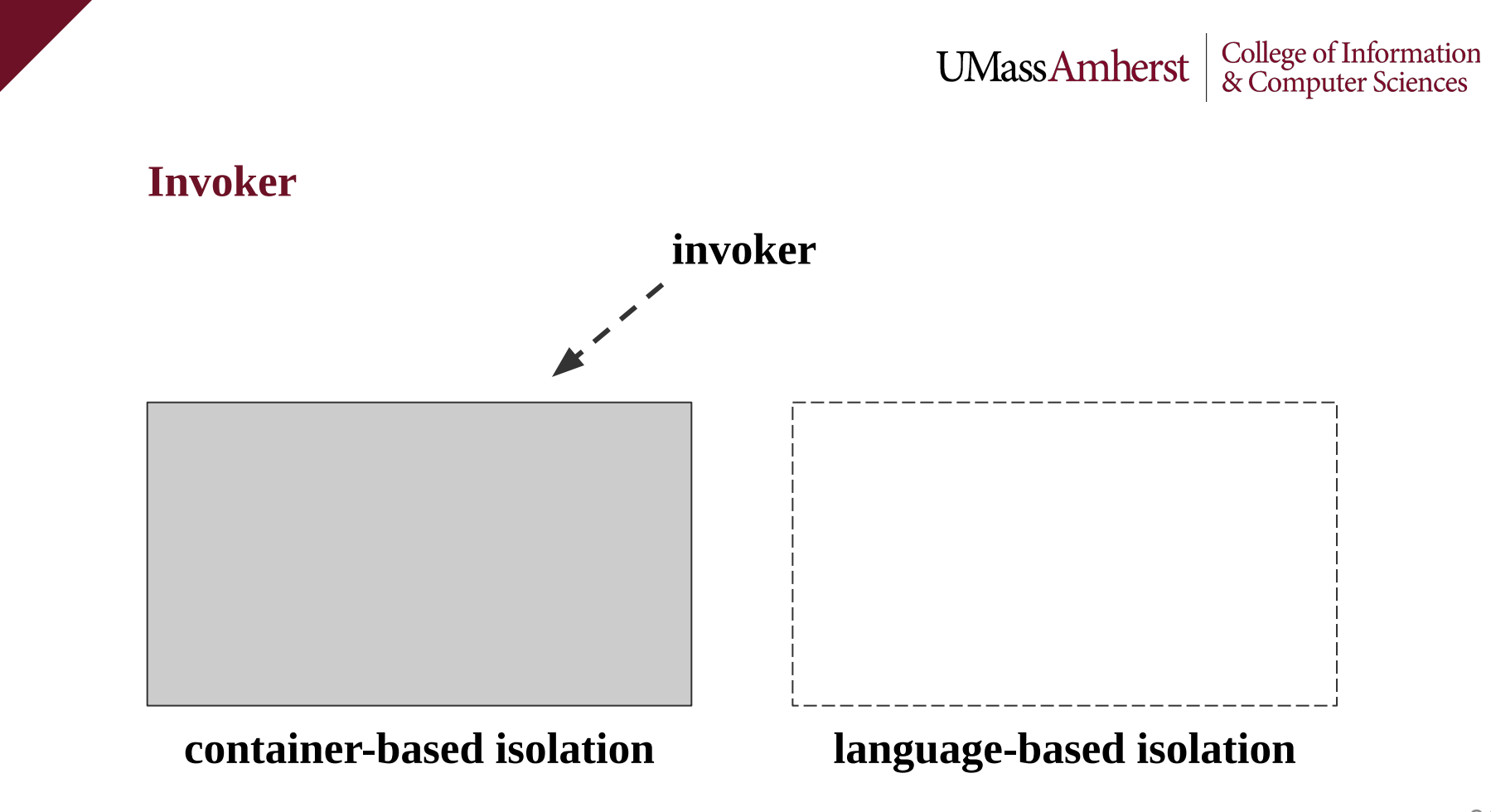

### **Invoker**

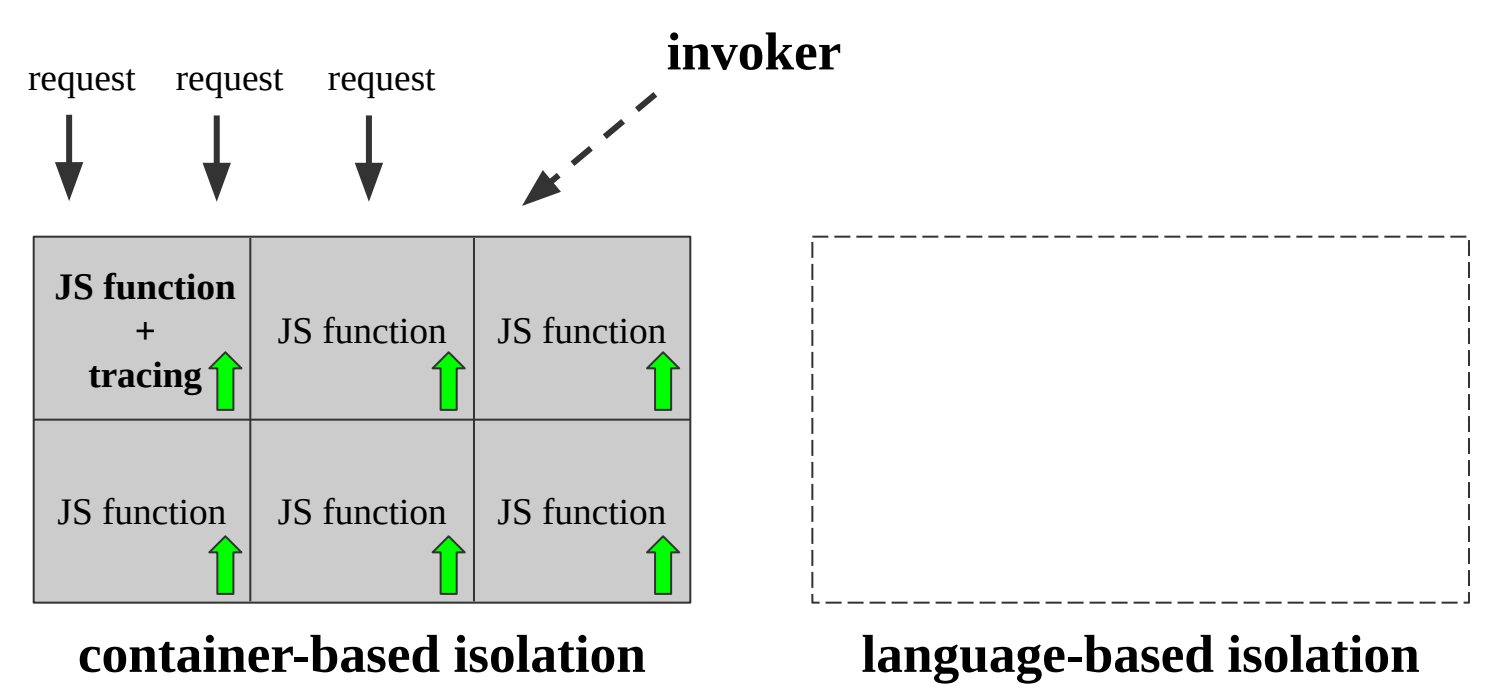

### **Invoker**

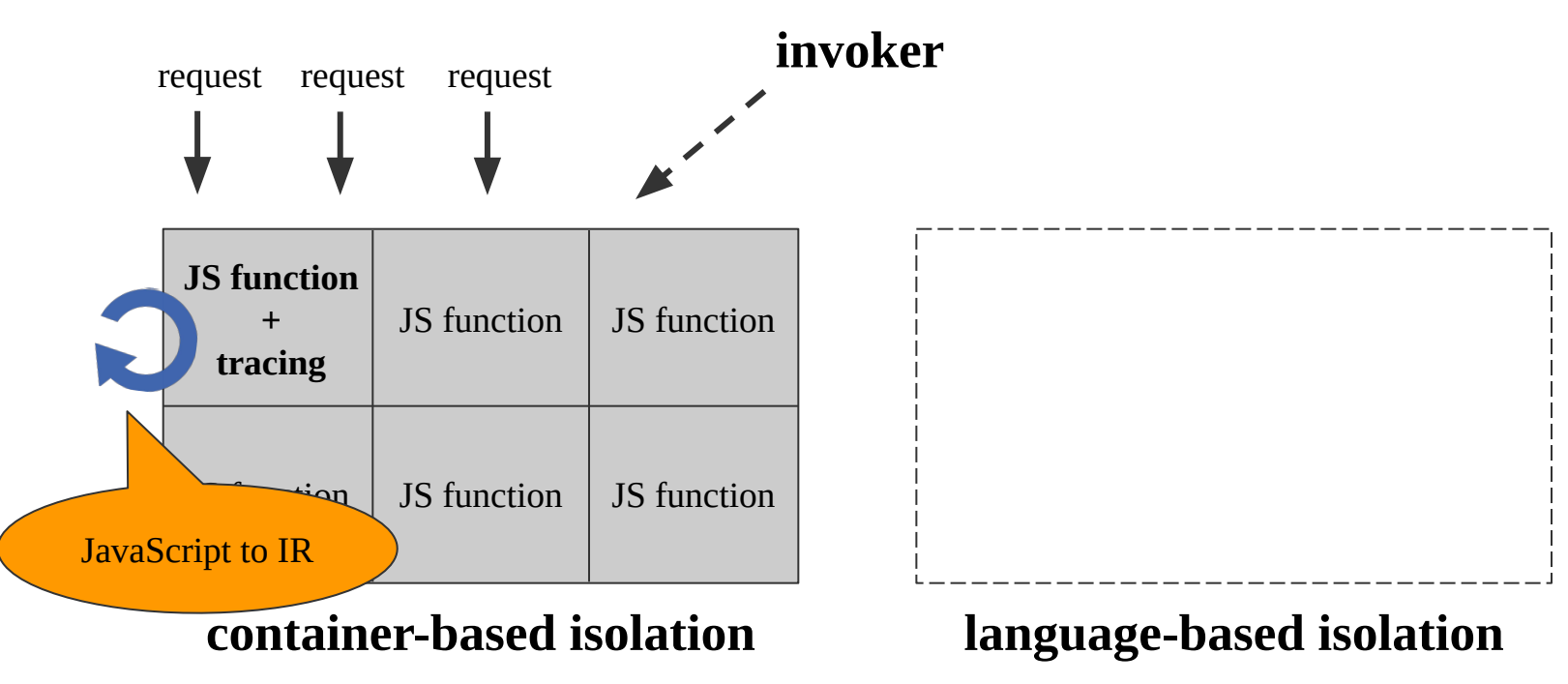

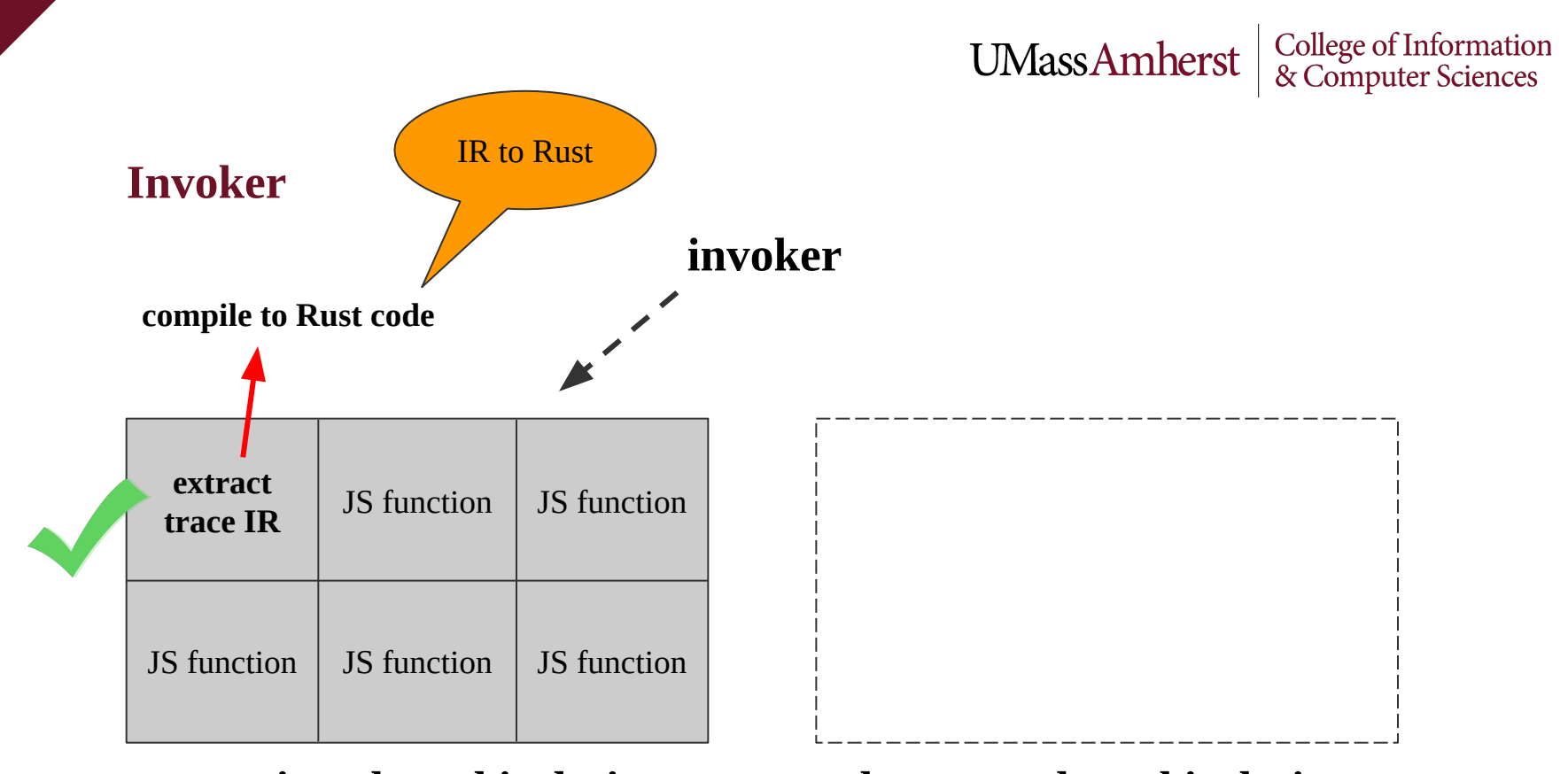

### **container-based isolation language-based isolation**

**Invoker**

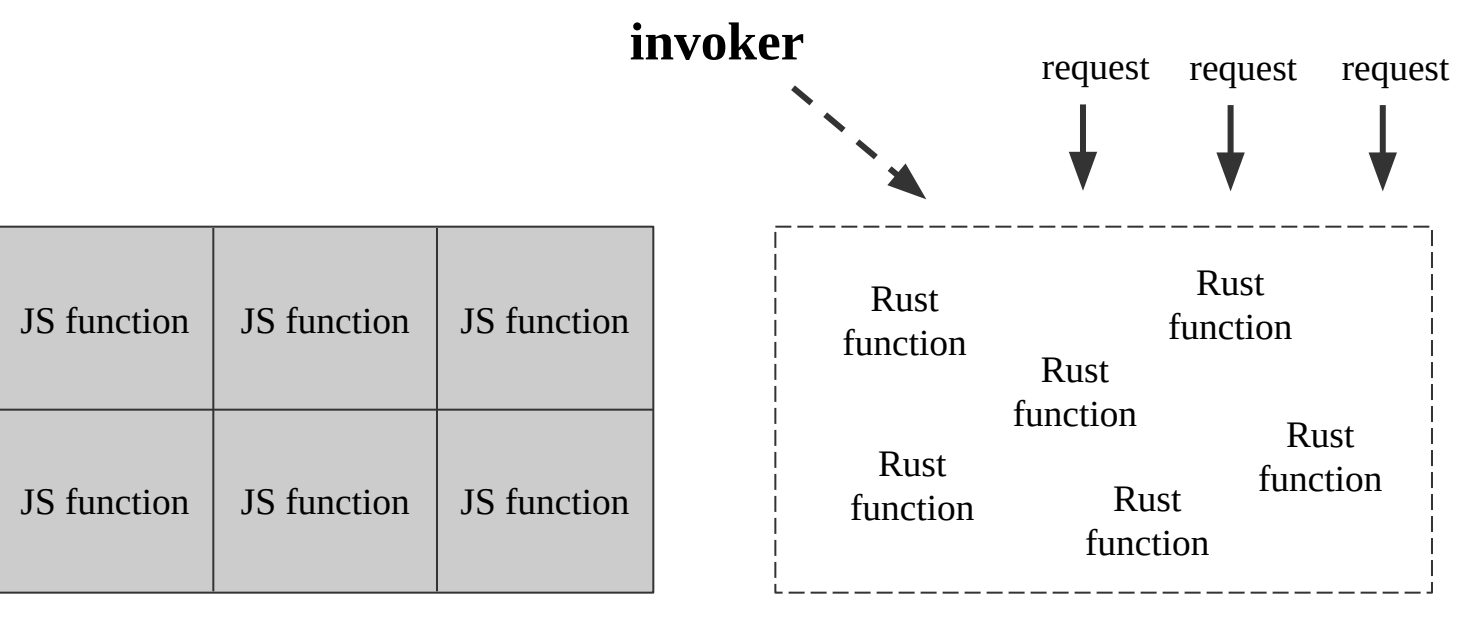

### **container-based isolation language-based isolation**

#### **Invoker** JS function  $\parallel$  JS function  $\parallel$  JS function JS function | JS function | JS function Rust function Rust function Rust function Rust function Rust function Rust function **invoker** request request request this is ok because of **idempotency**

### **container-based isolation language-based isolation**

# UMassAmherst  $\begin{array}{c|c} \text{College of Information} \\ \text{\& Computer Sciences} \end{array}$

### **Containerless**

Three general components:

- 1. JavaScript to IR Bliminates functions, etc.
- 2. IR to Rust  $\longrightarrow$  Dynamic type, arena allocation, etc.
- 3. invoker Manages language-based isolation

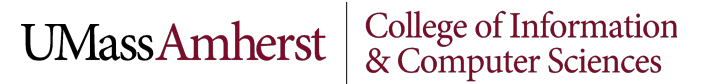

### **Latency**

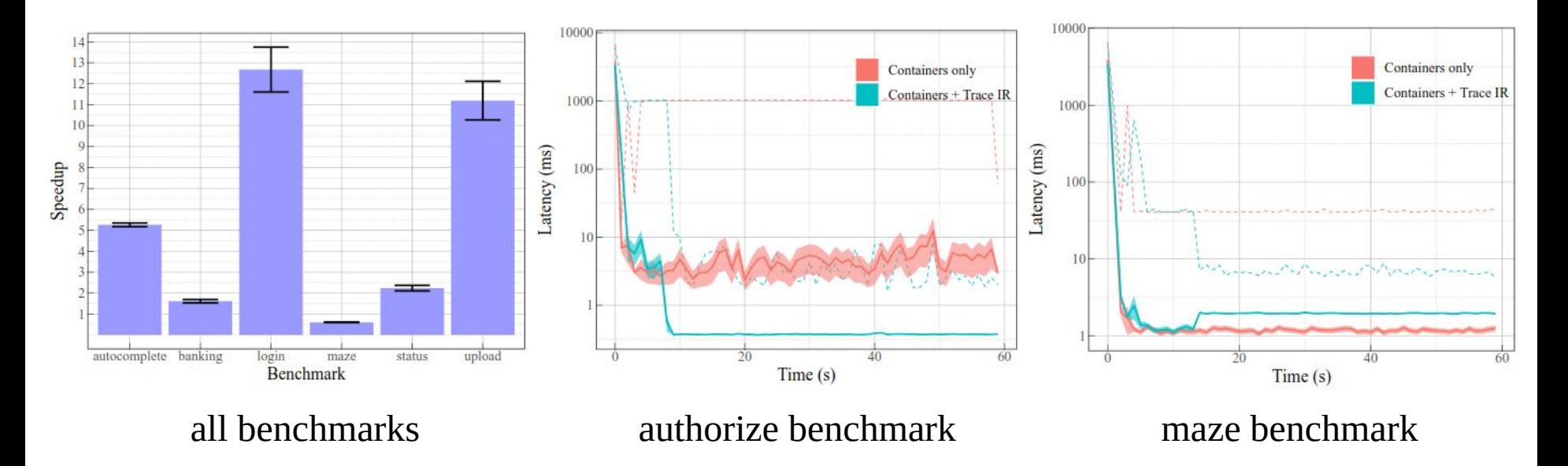

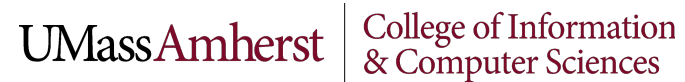

### **Utilization**

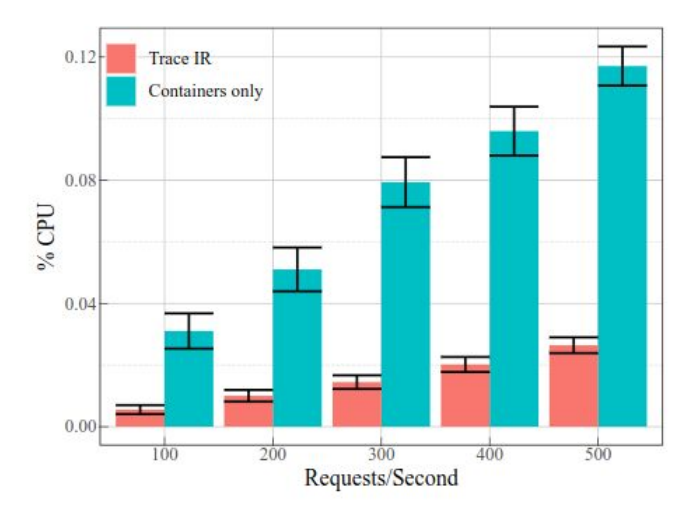

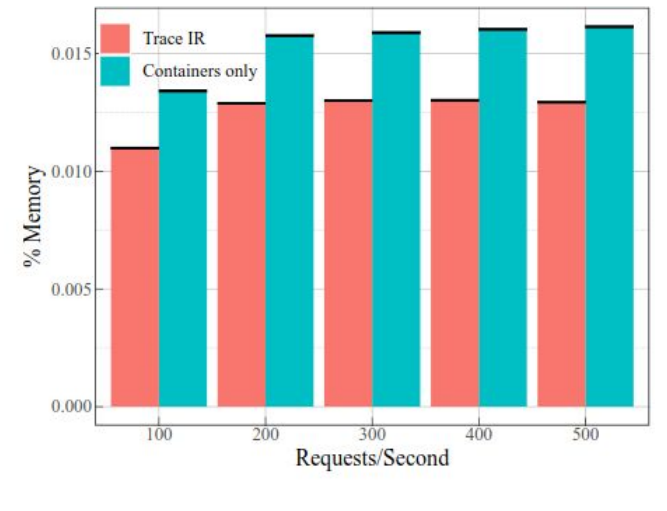

CPU utilization memory utilization

# $\left. \text{UMassAmherst} \; \right| \; \substack{\text{Collect} \\ \& \text{ Computer Sciences}}$

### **Thanks!**